# ESTRUTURA DO TRABALHO

Por: Prof. Jorge Nhambiu

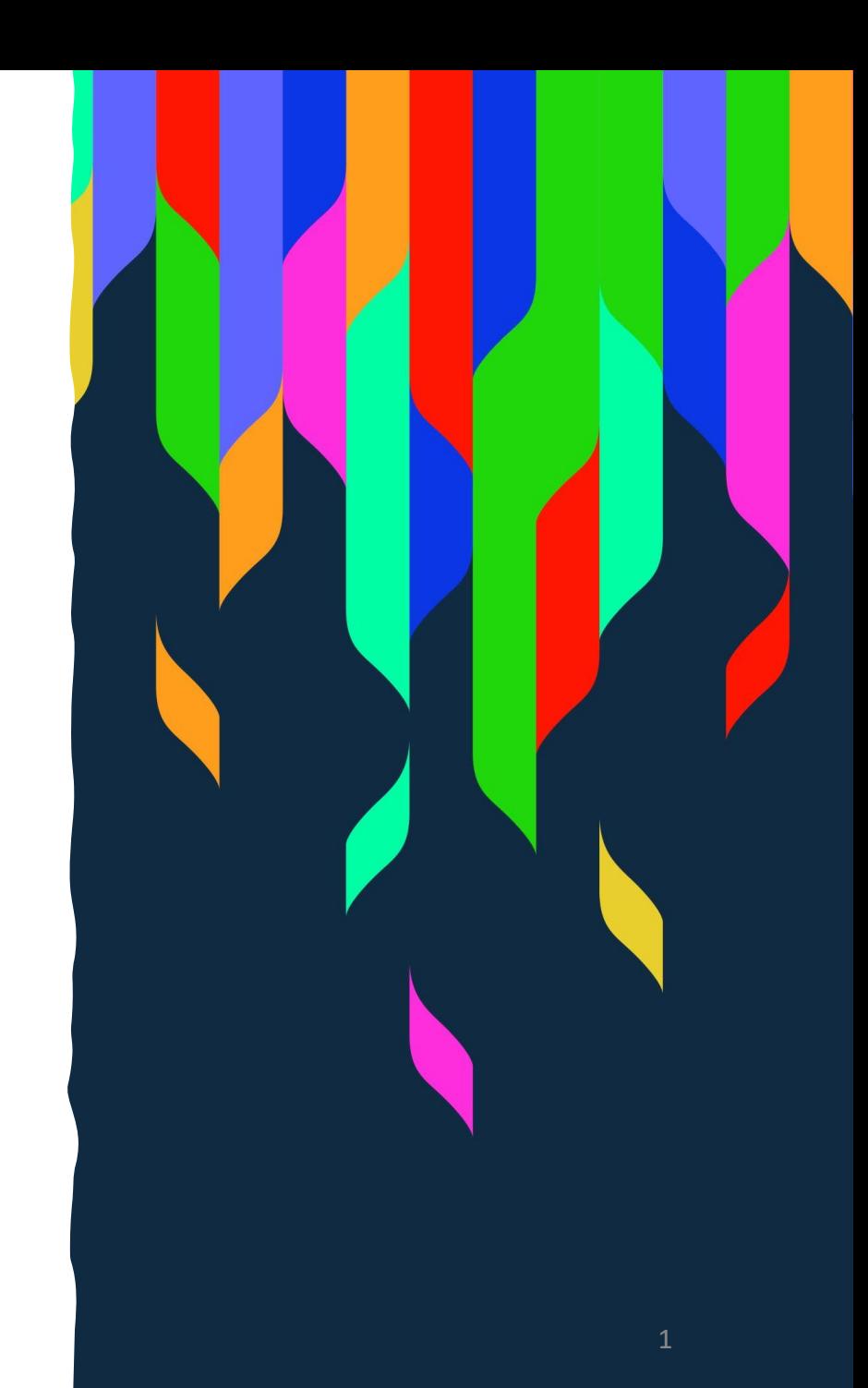

## Estrutura do Trabalho

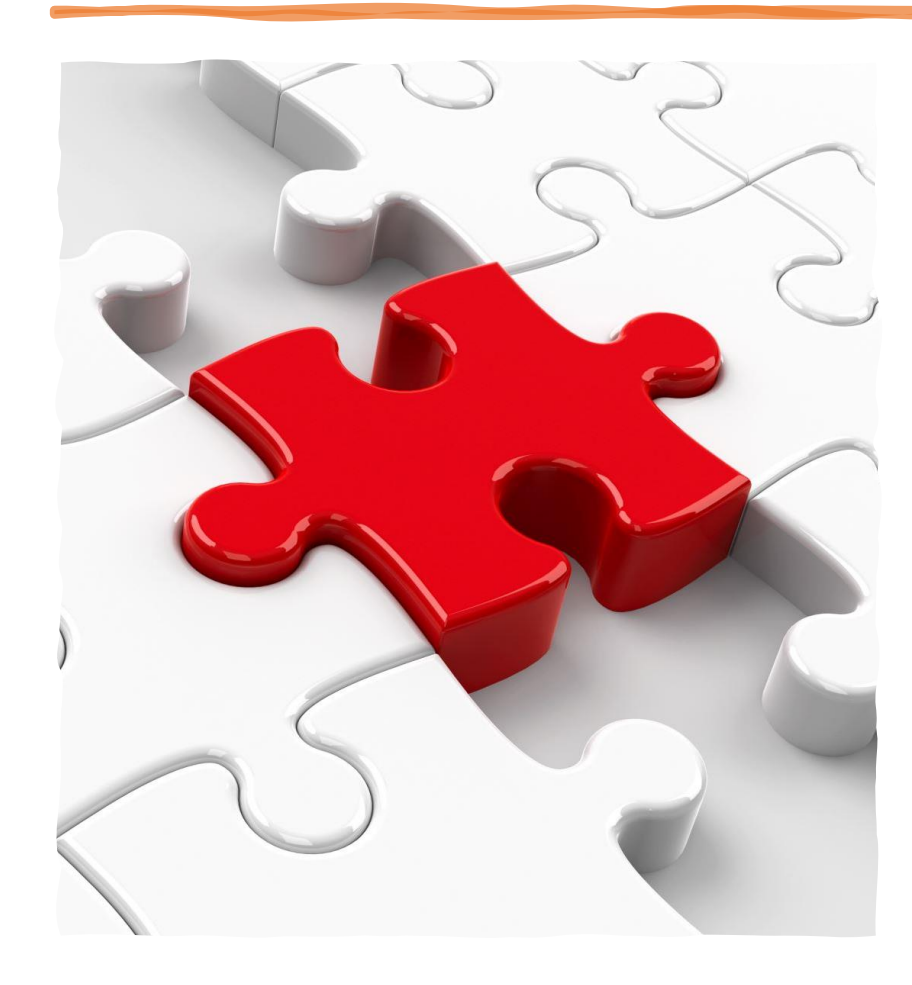

A estrutura de um trabalho de fim de curso pode variar dependendo da instituição, do programa de estudo e das especificidades do trabalho em si. Apresenta-se uma estrutura comum que pode ser seguida:

- Capa
- Página de Rosto
- Resumo (Abstract)
- Sumário (Índice)
- Introdução
- Revisão da Literatura (Fundamentação Teórica ou Estudo do Estado da Arte)
- Materiais e Métodos
- Resultados
- Discussão
- Conclusão
- Recomendações
- Referências Bibliográficas
- Apêndices (Anexos)

### Estrutura do Trabalho De Fim de Curso

- A estrutura do trabalho científico e académico é dividido em:
- Pré-texto;
- Texto; e
- Pós-texto.

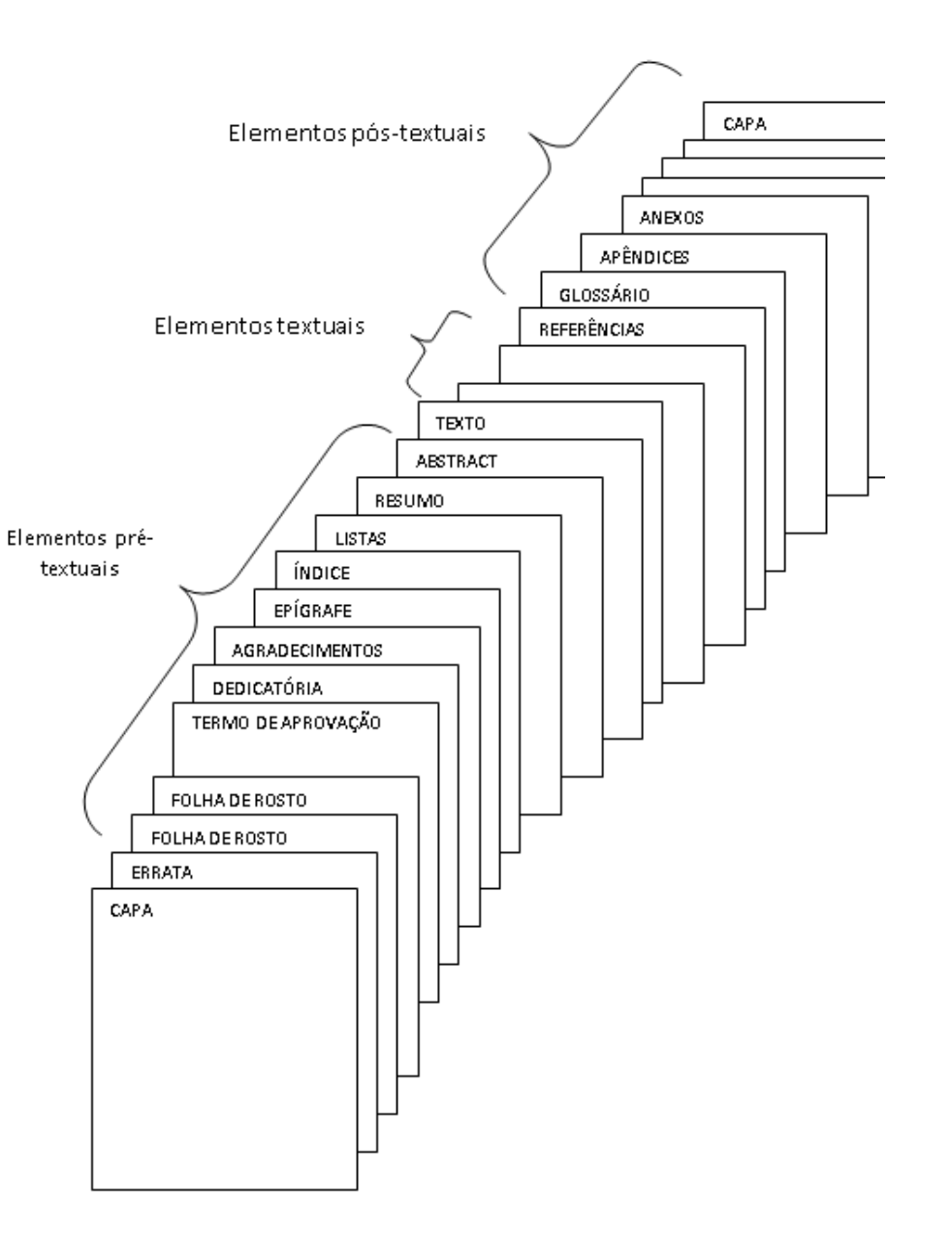

## Pré-Texto

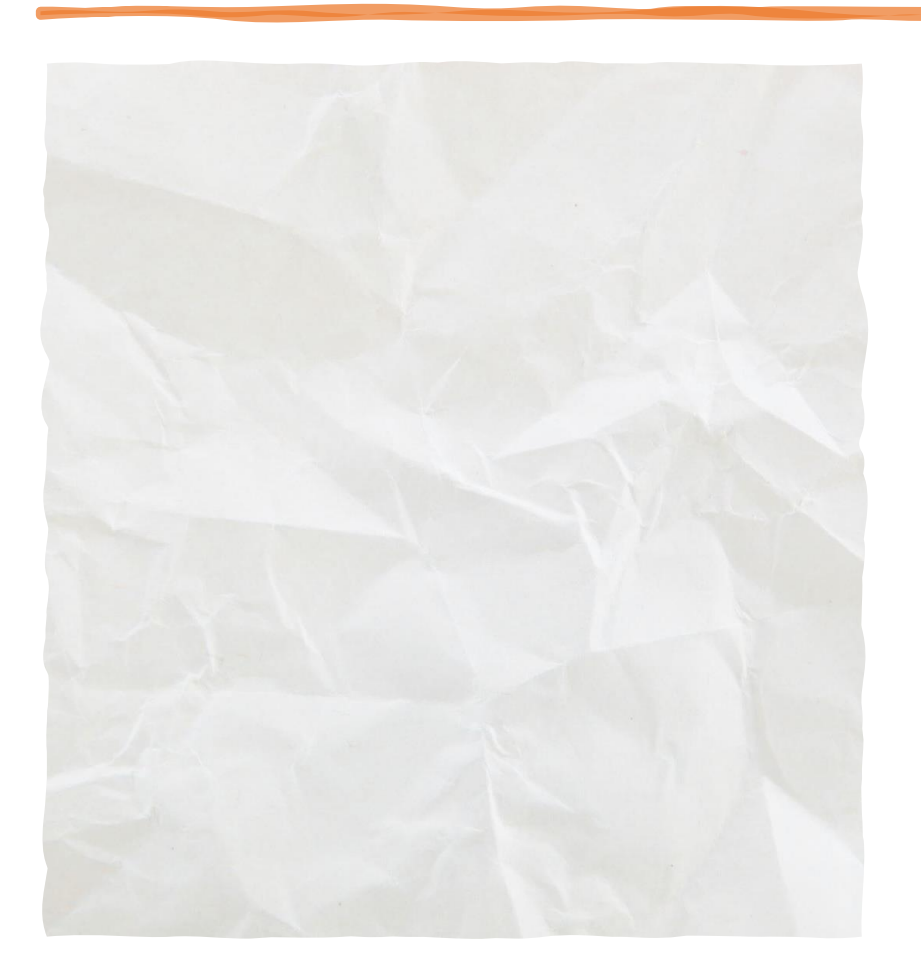

a) uma folha de rosto com dizeres idênticos aos da capa b) uma cópia do termo de entrega do trabalho c) uma página de dedicatórias (facultativa) d) uma página de agradecimentos (facultativa) e) resumo f) índice g) lista de símbolos h) lista de figuras (facultativa) i) lista de tabelas (facultativa

### Texto

j) Texto

Introdução Materiais e Métodos Revisão da Literatura Resultados Discussão Conclusão Recomendações.

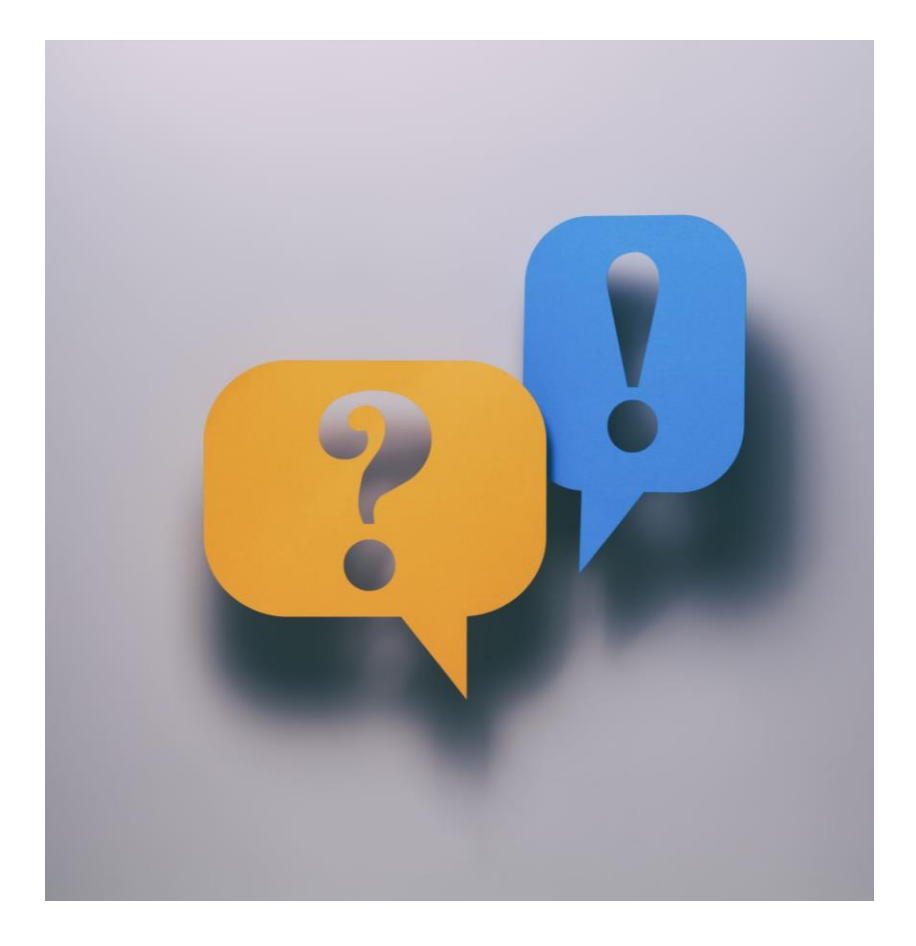

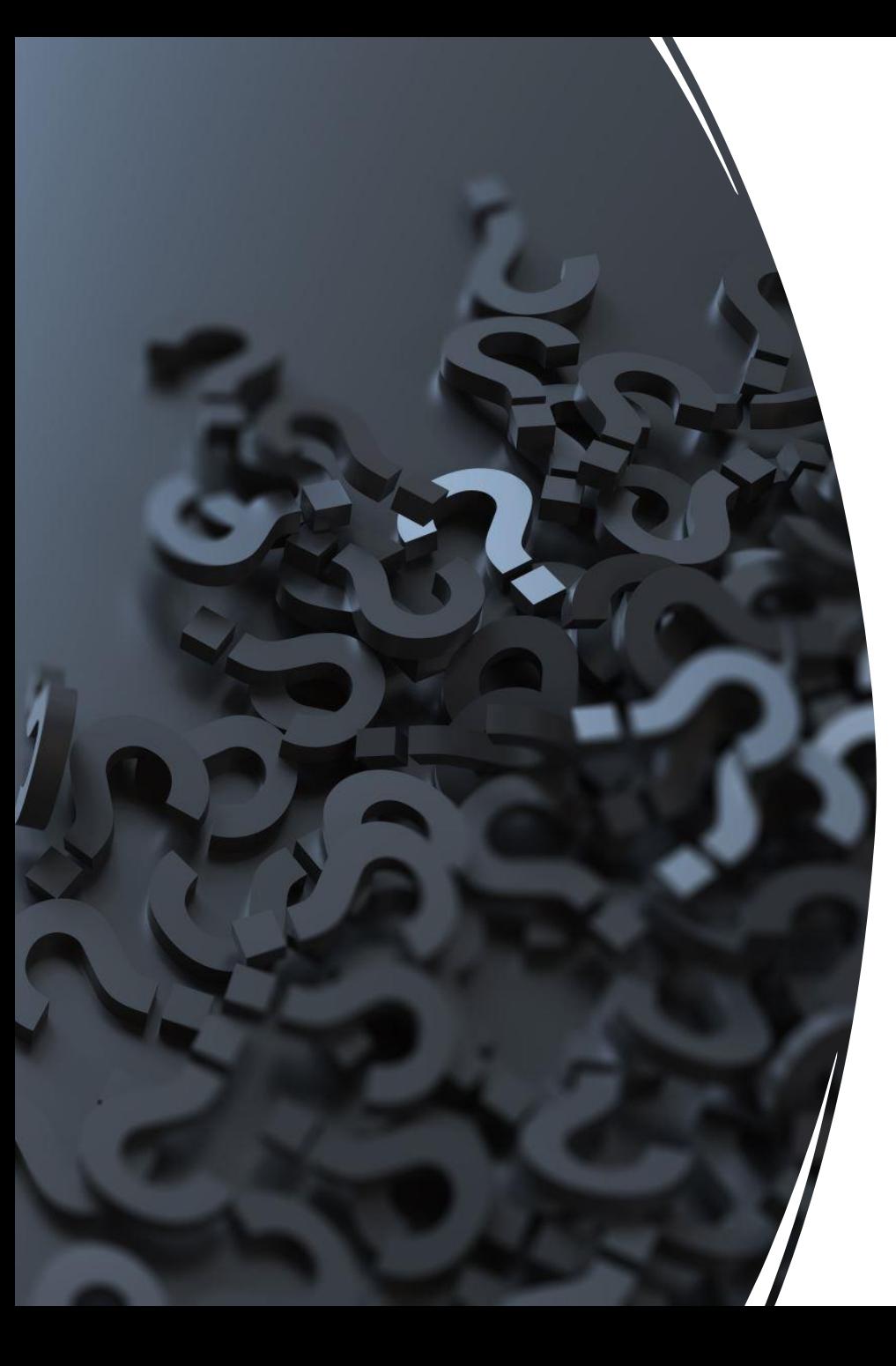

## Pós-Texto

- k) bibliografia
	- Na bibliografia de um trabalho de fim de curso, lista-se todas as fontes que foram citadas ou consultadas durante a pesquisa e redacção do trabalho.
- l) anexos (opcional): todo o material que poderia estar no texto, mas por algum motivo é deslocado para aqui. Não elaborado pelo autor. A indicação dos anexos é feita com letras maiúsculas.

#### 7

### Introdução (I)

#### **1. Contextualização do Tema:**

• Começa-se introduzindo o tema do trabalho, explicando sua importância e relevância no contexto actual. Descreve-se brevemente o contexto geral do assunto e por que é digno de investigação.

#### **2. Justificativa:**

• Apresenta-se as razões pelas quais se escolheu este tema para o trabalho de fim de curso. Discute-se a importância académica, profissional ou social do tema e por que ele merece ser explorado.

#### **3. Objectivos da Pesquisa:**

- Declara-se claramente os objectivos do trabalho. Eles devem ser específicos e mensuráveis, indicando o que se pretende alcançar com a pesquisa.
- **4. Estrutura do Trabalho:** 
	- Fornece-se uma visão geral da organização do trabalho, delineando os diferentes capítulos ou secções e explicando brevemente o conteúdo de cada um.

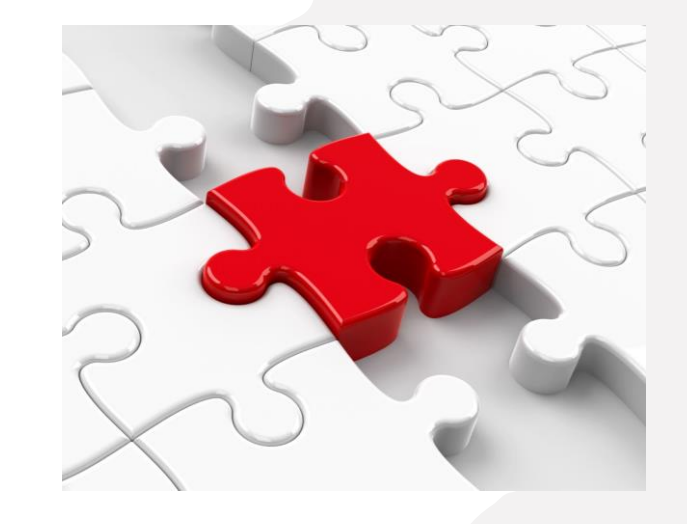

### Introdução (II )

- **5. Metodologia**
	- Se necessário, menciona -se brevemente os métodos e técnicas que se usará para conduzir a pesquisa. Isso pode incluir uma breve descrição da abordagem da pesquisa, técnicas de colecta e análise de dados.

#### **6. Contribuição Original:**

• Se a pesquisa oferece alguma contribuição original ao campo ou aborda lacunas existentes na literatura, este é o lugar para mencioná -la.

#### **7. Importância do Estudo:**

• Discute-se como o trabalho contribuirá para o conhecimento existente sobre o tema e como pode ter impacto no campo académico, profissional ou prático.

#### **8. Limitações e Escopo:**

• Reconhece-se quaisquer limitações potenciais do estudo e esclarece -se o escopo da pesquisa, definindo claramente o que está incluído e o que está excluído do trabalho.

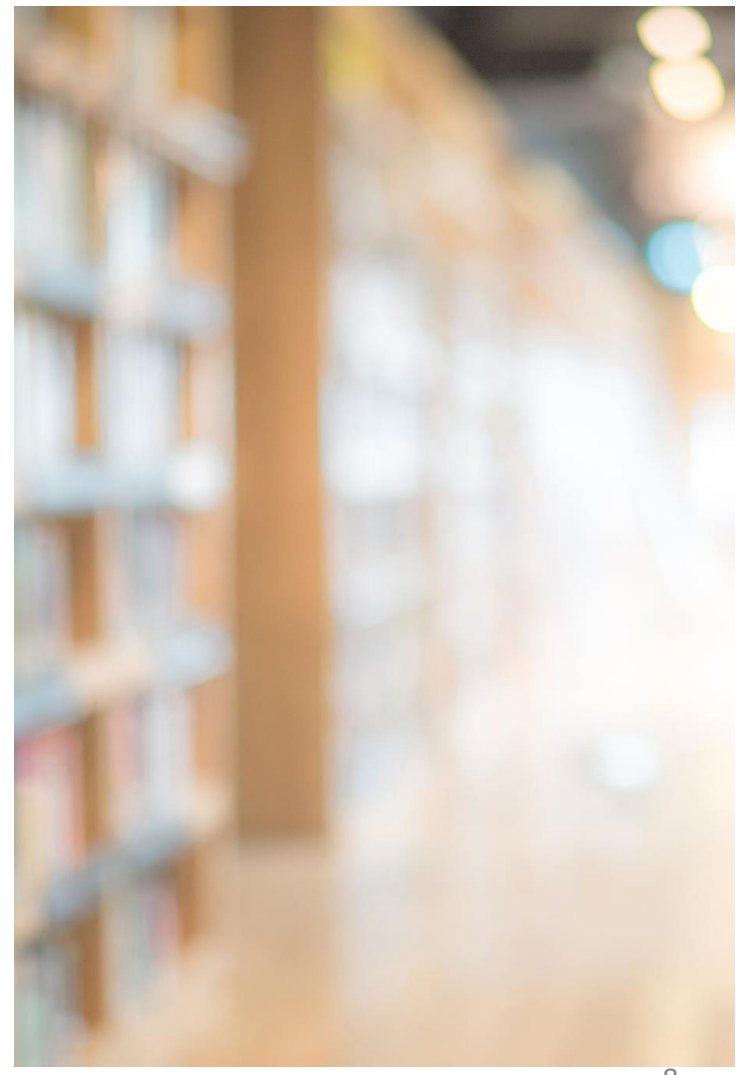

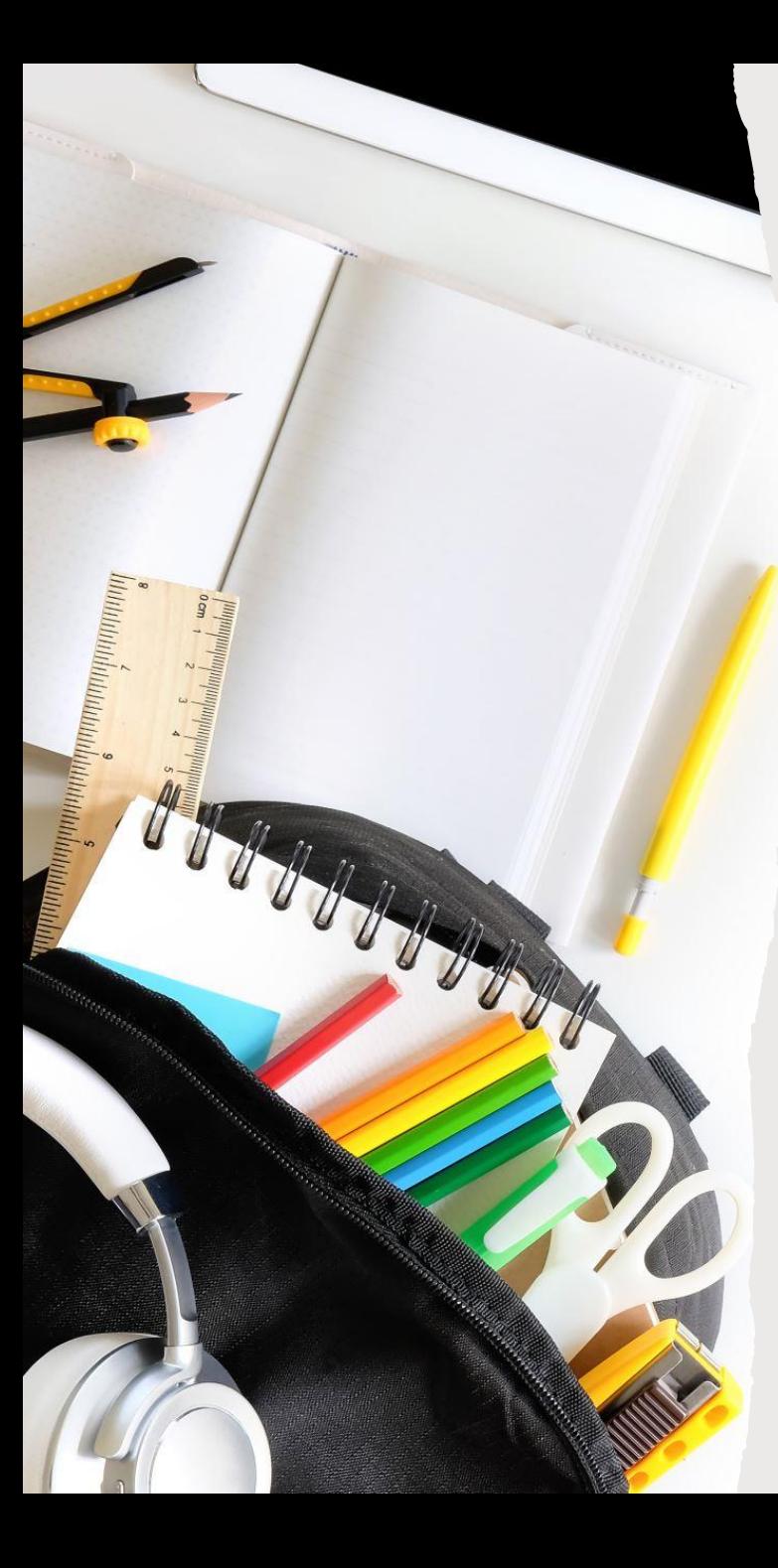

### Revisão da Literatura (I)

A revisão da literatura num trabalho de fim de curso é uma secção crucial que fornece uma base teórica e contextual para a pesquisa. Apresentam-se em seguida os principais elementos que se devem incluir ao escrever a revisão da literatura:

#### **1. Contextualização do Tema:**

• Começa-se introduzindo o tema geral do trabalho e explicando sua importância e relevância no contexto actual. Destaca-se a importância de entender o contexto teórico para o estudo.

#### **2. Objectivo da Revisão:**

• Apresenta-se o objectivo específico da revisão da literatura, como fornecer uma visão geral do estado actual do conhecimento sobre o tema, identifica-se as lacunas na literatura existente ou destaca-se debates e controvérsias relevantes.

#### **3. Organização da Revisão:**

• Descreve-se a estrutura da revisão da literatura, indicando como os diferentes tópicos serão abordados e organizados ao longo do texto.

#### **4. Definição de Termos-Chave:**

• Define-se os termos-chave e conceitos fundamentais relacionados ao tema de pesquisa para garantir que o leitor tenha uma compreensão clara do vocabulário usado ao longo da revisão.

## Revisão da Literatura (II)

#### **5. Revisão Crítica da Literatura:**

• Analisa-se e resume-se os principais estudos e teorias relevantes ao tema. Isso pode incluir trabalhos académicos, artigos de revistas, livros e outras fontes confiáveis. Destaca-se as descobertas importantes, pontos de convergência e divergência entre os estudos, e tendências recentes no campo.

#### **6. Identificação de Lacunas na Literatura:**

• Identifica-se lacunas, inconsistências ou áreas não resolvidas na literatura existente. Isso pode incluir questões não abordadas por estudos anteriores, metodologias controversas ou resultados contraditórios.

#### **7. Síntese e Conclusões:**

• Resume-se os principais pontos discutidos na revisão da literatura e destaca-se a sua relevância para o seu estudo. Discute-se como a revisão da literatura informa a abordagem metodológica adoptada no trabalho e como ela contribui para o desenvolvimento do argumento ou hipótese de pesquisa.

#### **8. Referências Bibliográficas:**

• Cita-se todas as fontes utilizadas na revisão da literatura de acordo com o estilo de citação especificado pelas directrizes do trabalho.

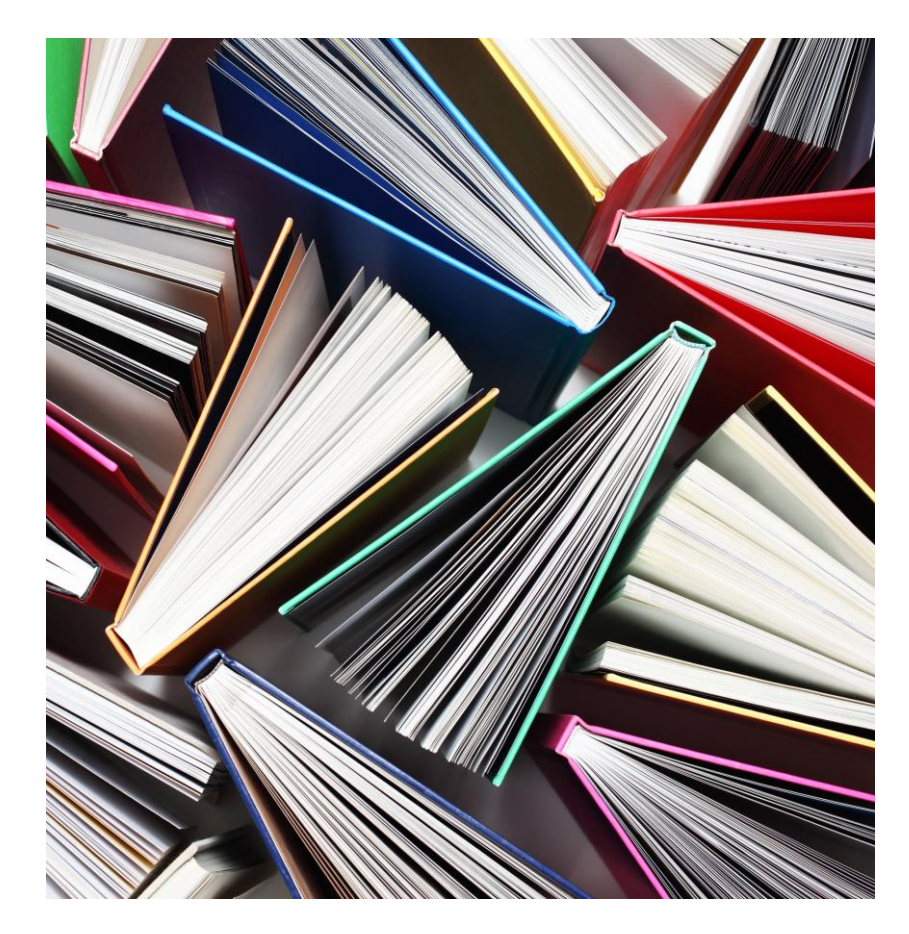

### Materiais e Métodos (I)

No capítulo de Materiais e Métodos de um trabalho de fim de curso, descreve-se detalhadamente os materiais, equipamentos, técnicas e procedimentos utilizados na pesquisa. Apresenta-se uma estrutura básica do que se pode incluir neste capítulo:

#### **1. Desenho da Pesquisa:**

• Descreve-se o desenho geral da pesquisa, incluindo o tipo de estudo (por exemplo, experimental, observacional, qualitativo, quantitativo), e explica-se por que esse desenho foi escolhido.

#### **2. Materiais e Equipamentos:**

• Lista-se todos os materiais, equipamentos e recursos utilizados no estudo. Isso pode incluir instrumentos de medição, materiais de laboratório, *software*, questionários, entre outros. Fornece-se detalhes suficientes para que outros pesquisadores possam replicar o estudo, se necessário.

#### **3. Amostra:**

• Descreve-se a população ou amostra de estudo, incluindo critérios de inclusão e exclusão, método de selecção e tamanho da amostra. Se aplicável, explica-se como a amostra foi recrutada ou seleccionada.

#### **4. Procedimentos:**

• Descreve-se os procedimentos detalhados seguidos durante a colecta de dados. Isso pode incluir etapas específicas, instruções para os participantes (se aplicável), protocolos de intervenção (se aplicável), cronograma da colecta de dados, etc.

## Materiais e Métodos (II)

#### **5. Variáveis:**

• Identifica-se e define-se as variáveis independentes, dependentes e quaisquer outras variáveis controladas ou medidas no estudo.

#### **6. Métodos de Análise:**

• Descreve-se os métodos estatísticos ou analíticos utilizados para analisar os dados. Explica-se como as variáveis foram medidas, analisadas e interpretadas. Se aplicável, inclui-se informações sobre os *softwares* utilizados para análise estatística.

#### **7. Considerações Éticas:**

• Se a pesquisa envolver seres humanos, animais ou questões éticas, descreve-se as considerações éticas relevantes e as medidas tomadas para garantir o cumprimento de directrizes éticas e regulamentações.

#### **8. Limitações do Estudo:**

• Reconhece-se quaisquer limitações metodológicas do estudo e discute-se como essas limitações podem afectar a interpretação dos resultados.

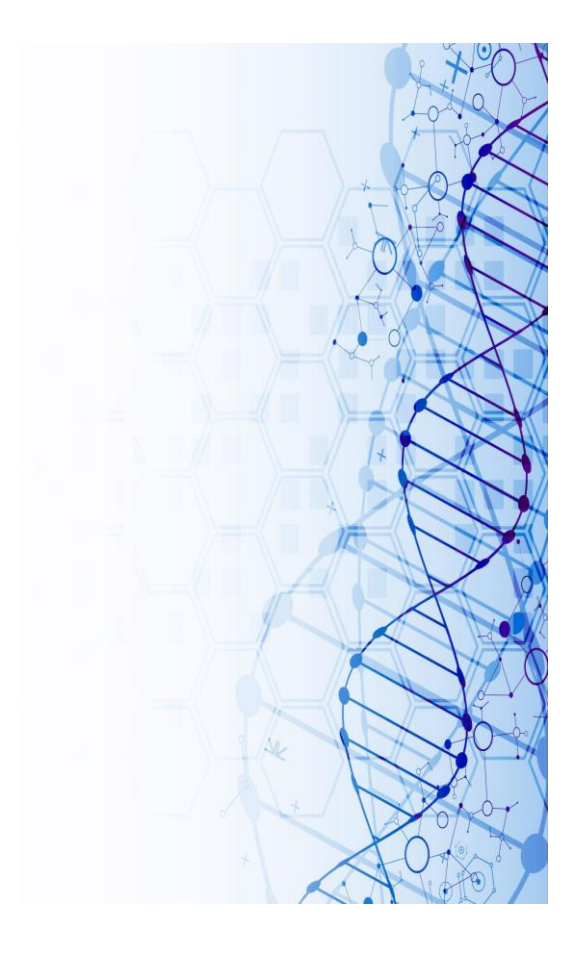

# Resultados (I)

No capítulo de Resultados de um trabalho de fim de curso, apresentam-se os principais resultados da pesquisa de forma objectiva e clara. Aqui estão os elementos que geralmente são incluídos neste capítulo:

#### **1. Apresentação dos Dados:**

• Apresente os dados colectados durante a pesquisa, utilizando tabelas, gráficos, figuras ou outras formas de representação visual, conforme apropriado. Certifique-se de que os dados estejam organizados de forma lógica e que sejam fáceis de entender.

#### **2. Descrição dos Resultados:**

• Descreve-se os principais achados na pesquisa de forma detalhada e objectiva. Isso pode incluir estatísticas descritivas, como médias, desvios-padrão, frequências, etc., para variáveis quantitativas, e uma análise qualitativa dos dados para variáveis qualitativas.

#### **3. Interpretação dos Resultados:**

• Interpreta-se os resultados em relação aos objectivos da pesquisa e à revisão da literatura relevante. Destaca-se as descobertas mais importantes e discute-se como elas se relacionam com as hipóteses de pesquisa ou questões de estudo.

#### **4. Comparação com a Literatura:**

• Compara-se os resultados com estudos anteriores e teorias existentes discutidas na revisão da literatura. Identifica-se semelhanças, diferenças ou contradições e discute-se as suas implicações.

### Resultados (II)

#### **5. Análises Adicionais:**

• Se necessário, realiza -se análises adicionais dos dados para investigar relações específicas ou padrões que não foram abordados na seção anterior.

#### **6. Discussão de Resultados Inesperados:**

• Se surgirem resultados inesperados ou contraditórios, discute -se possíveis explicações para essas discrepâncias e sugere -se áreas para pesquisas futuras.

#### **7. Limitações dos Resultados:**

• Reconhece-se quaisquer limitações dos resultados, como viés de amostragem, erros de medição ou outras fontes de incerteza. Discute -se como essas limitações podem afectar a interpretação dos resultados e a validade das conclusões.

#### **8. Conclusões Parciais:**

• Apresenta-se conclusões parciais com base nos resultados apresentados até o momento. Isso pode incluir respostas preliminares às questões de pesquisa ou uma recapitulação dos principais pontos discutidos nesta  $\sec \tilde{\alpha}$ o. 14

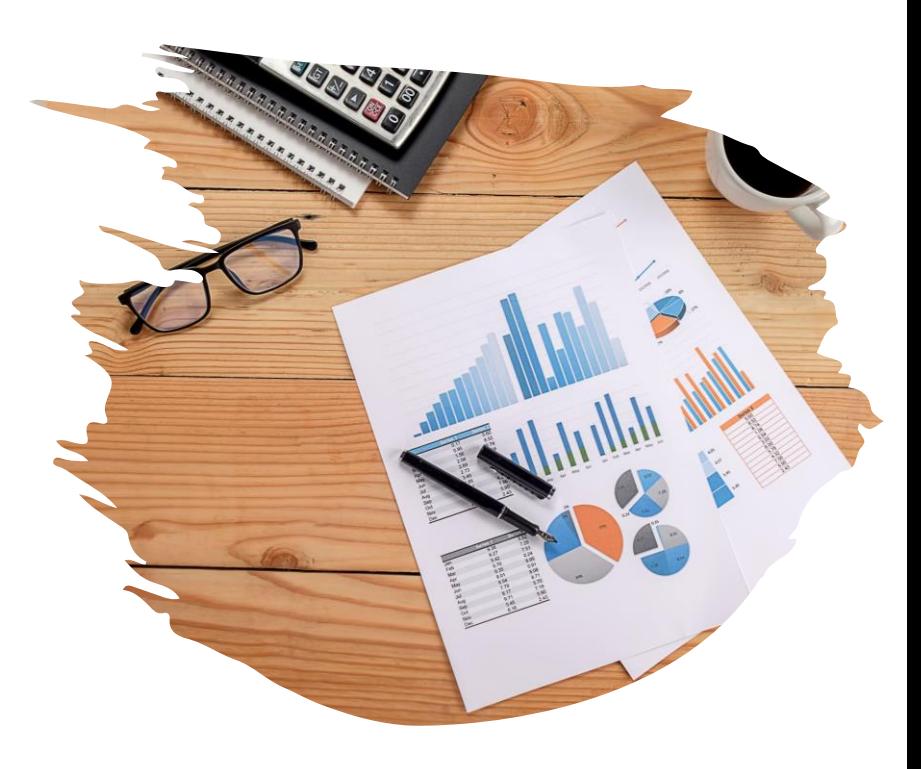

# Discussão (I)

No capítulo de Discussão de um trabalho de fim de curso, analisa-se e interpreta-se os resultados apresentados no capítulo anterior, contextualizando-os dentro do contexto mais amplo da pesquisa e da literatura existente. Apresentam-se os principais elementos que geralmente são incluídos neste capítulo:

#### **1. Resumo dos Resultados:**

• Faz-se um breve resumo dos principais resultados apresentados no capítulo anterior para fornecer contexto aos leitores antes de se iniciar a discussão.

#### **2. Interpretação dos Resultados:**

• Analisa-se e interpreta-se os resultados à luz dos objectivos da pesquisa, hipóteses de estudo e revisão da literatura relevante. Destaca-se as descobertas mais significativas e discute-se suas implicações teóricas, práticas ou metodológicas.

#### **3. Comparação com a Literatura:**

• Compara-se os resultados com estudos anteriores e teorias existentes discutidas na revisão da literatura. Identifique semelhanças, diferenças ou contradições e discuta como seus resultados contribuem para o conhecimento existente sobre o tema.

#### **4. Explicação de Resultados Inesperados:**

• Se surgiram resultados inesperados ou contraditórios, discuta possíveis explicações para essas discrepâncias com base na teoria, na metodologia utilizada ou em factores contextuais. Explora-se alternativas e sugere-se áreas para pesquisas futuras que possam esclarecer esses resultados.

### Discussão (II)

#### **1. Discussão das Limitações do Estudo:**

• Reconhece-se e discute-se as limitações do estudo, como viés de amostragem, erros de medição ou outras fontes de incerteza. Explica-se como essas limitações podem ter influenciado os resultados e a interpretação dos achados.

#### **2. Implicações Práticas e Teóricas:**

• Discute-se as implicações práticas e teóricas dos resultados e como eles podem contribuir para o campo de estudo. Aponta-se possíveis aplicações práticas, recomendações para políticas ou sugestões para futuras pesquisas com base nos achados do trabalho.

#### **3. Síntese dos Principais Pontos:**

• Faz-se uma síntese dos principais pontos discutidos ao longo do capítulo e destaca-se as contribuições originais do trabalho para o campo de estudo.

#### **4. Conclusões Finais:**

- Apresenta-se as conclusões finais com base na discussão dos resultados. Recapitula-se os principais *insights* obtidos com a pesquisa e enfatiza-se a sua relevância e contribuição para o avanço do conhecimento sobre o tema.
- 5. Certificar-se de que a discussão seja clara, bem organizada e logicamente estruturada, e que todas as conclusões sejam suportadas pelos resultados apresentados e pela revisão da literatura.

### Conclusão (I)

Na conclusão de um trabalho de fim de curso, recapitula-se os principais pontos discutidos ao longo do trabalho e oferece-se uma síntese final dos resultados e das contribuições da sua pesquisa. Em seguida estão os principais elementos que geralmente são incluídos na conclusão:

#### **1. Sumário dos Principais Resultados:**

• Faz-se um resumo dos principais resultados da pesquisa, destacando-se as descobertas mais significativas e como elas se relacionam com os objectivos do estudo.

#### **2. Contribuições do Estudo:**

• Discute-se as contribuições originais do trabalho para o campo de estudo. Explica-se como a pesquisa preenche lacunas na literatura existente, oferece novos *insights* ou aborda questões importantes que ainda não foram exploradas.

#### **3. Relevância e Importância:**

• Resume-se a importância da pesquisa e a sua relevância para a academia, a prática profissional ou a sociedade em geral. Explica-se por que o trabalho é significativo e como ele pode influenciar futuras pesquisas, políticas ou práticas.

#### **4. Limitações e Recomendações:**

• Reconhece-se quaisquer limitações do estudo e discute-se possíveis áreas para melhorias ou pesquisas futuras. Oferece-se recomendações para abordar essas limitações ou explorar questões não resolvidas que surgiram durante sua pesquisa.

### Conclusão (II)

- **5. Implicações Práticas:** 
	- Discute-se as implicações práticas dos resultados e como eles podem ser aplicados no mundo real. Aponta-se possíveis aplicações práticas ou recomendações para profissionais do campo relacionado à pesquisa.

#### **6. Reflexão Pessoal:**

• Compartilha-se reflexões pessoais sobre o processo de pesquisa, incluindo desafios enfrentados, lições aprendidas e aspectos gratificantes da experiência.

#### **7. Encerramento:**

• Conclui-se o trabalho de forma concisa e impactante, resumindo os principais pontos discutidos na conclusão e reforçando a importância do trabalho.

#### **8. Considerações Finais:**

- Oferece-se algumas considerações finais, como agradecimentos a pessoas ou instituições que apoiaram a pesquisa, e incentiva-se os leitores a continuarem explorando o tema.
- 9. Certifica-se que a conclusão é clara, concisa e envolvente, deixando uma impressão duradoura nos leitores e ressaltando a importância e as contribuições do trabalho.

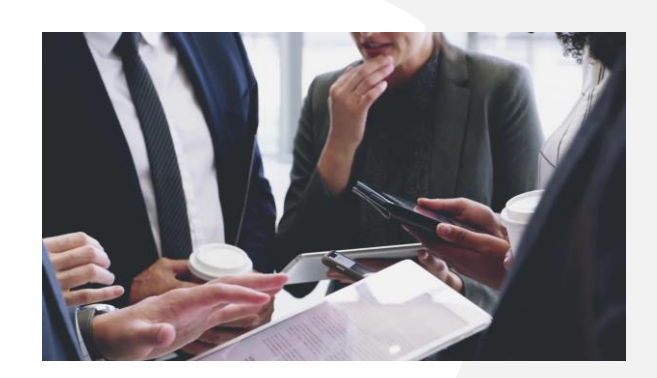

# Recomendações (I)

As recomendações em um trabalho de fim de curso são sugestões ou orientações para futuras acções ou pesquisas com base nos resultados e nas conclusões do trabalho. Apresentam-se algumas sugestões sobre o que se pode incluir nas recomendações:

#### **1. Pistas para Pesquisas Futuras:**

• Identifica-se áreas específicas que merecem mais investigação com base nas lacunas encontradas na própria pesquisa ou em áreas que foram apenas superficialmente exploradas. Sugere-se tópicos de pesquisa promissores que podem expandir ou aprofundar o conhecimento existente.

#### **2. Melhorias Metodológicas:**

• Sugere-se maneiras de melhorar a metodologia utilizada no estudo para futuras pesquisas. Isso pode incluir ajustes nos procedimentos de colecta de dados, amostragem, análise estatística ou outras técnicas utilizadas.

#### **3. Aplicações Práticas:**

• Se a pesquisa tiver implicações práticas, oferece-se recomendações para profissionais ou decisores que possam se beneficiar dos resultados. Isso pode incluir sugestões para políticas, práticas organizacionais, intervenções ou programas.

#### **4. Desenvolvimento de Intervenções ou Programas:**

• Se a pesquisa estiver relacionada a uma área que envolva a implementação de intervenções ou programas, sugere-se maneiras de desenvolver, aprimorar ou adaptar essas intervenções com base nos achados do estudo.

### Recomendações

#### **5. Considerações Éticas:**

• Se a pesquisa levantou questões éticas ou morais, oferece-se recomendações para abordar essas questões de maneira ética em futuros estudos. Isso pode incluir directrizes para a protecção dos direitos dos participantes ou considerações sobre o impacto social e ambiental da pesquisa.

#### **6. Implicações para Políticas:**

• Se a pesquisa tem implicações para políticas públicas ou legislação, sugere-se recomendações para formuladores de políticas com base nos resultados. Explica-se como as descobertas podem informar políticas mais eficazes ou mudanças na legislação.

#### **7. Colaborações e Parcerias:**

• Sugere-se possíveis colaborações ou parcerias com outros pesquisadores, instituições ou organizações que possam beneficiar do trabalho ou contribuir para pesquisas futuras na área.

#### **8. Limitações a Serem Consideradas:**

- Lembra-se de discutir quaisquer limitações do próprio estudo que possam influenciar a aplicabilidade ou a generalização das recomendações feitas.
- 9. Certifica-se de que as recomendações sejam claras, específicas e baseadas nos achados e nas conclusões do trabalho, proporcionando orientações úteis para futuras pesquisas ou acções no campo de estudo.

### Referências Bibliográficas

Na bibliografia de um trabalho de fim de curso, lista -se todas as fontes que foram citadas ou consultadas durante a pesquisa e redacção do trabalho. Apresentam -se algumas directrizes sobre o que incluir na bibliografia:

- Livros:
- Artigos de Revistas Científicas.
- Artigos de Periódicos Online
- Teses e Dissertações:
- Fontes Online:
- Documentos Governamentais:
- Entrevistas e Comunicações Pessoais.

Certifica -se de seguir o estilo de citação exigido pela instituição ou pelas directrizes do trabalho (como NP, APA, MLA, ABNT, etc.) e de formatar correctamente todas as referências de acordo com essas directrizes. Além disso, verifica -se se todas as fontes mencionadas no texto estão presentes na bibliografia e vice -versa.

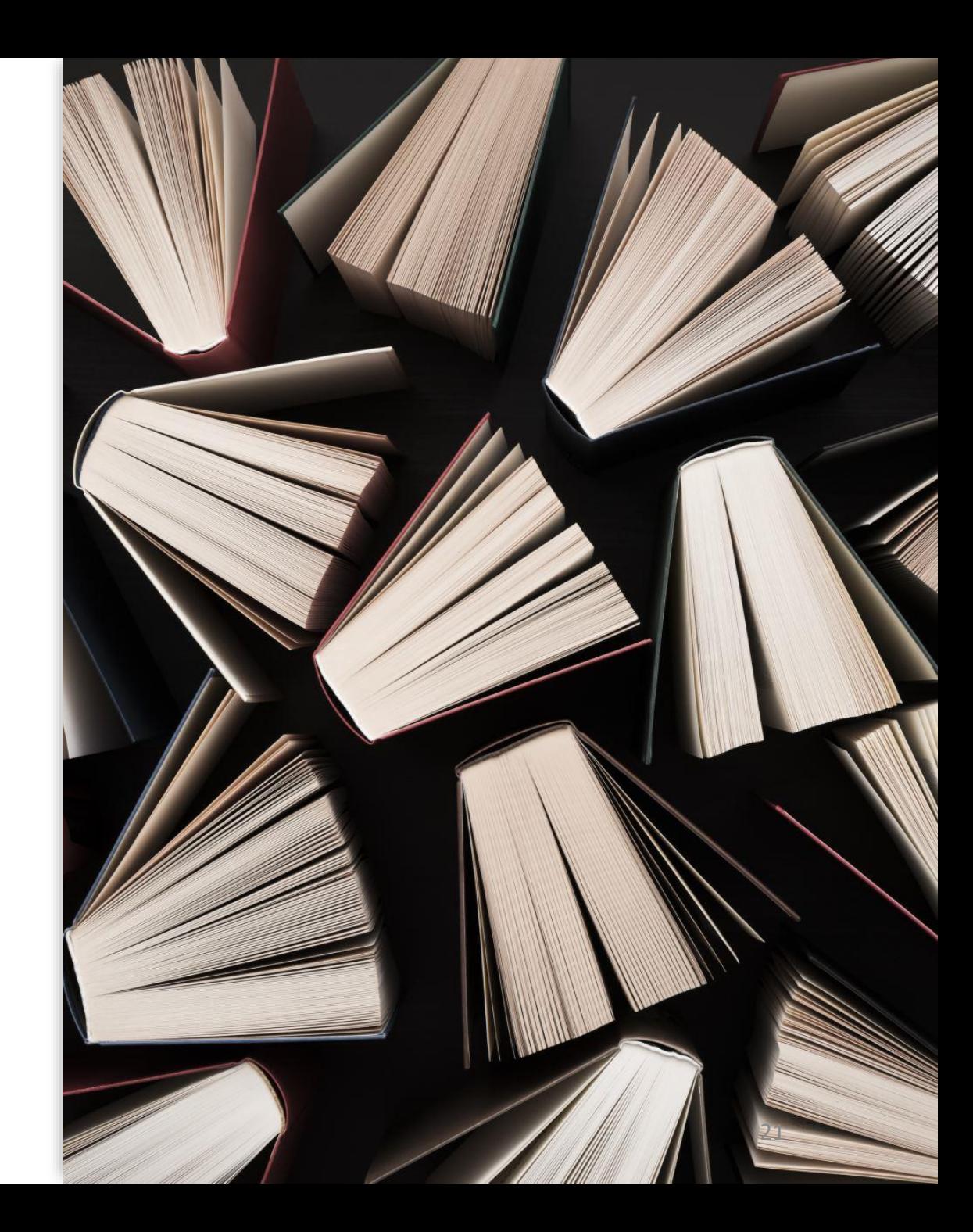

### Anexos (I)

Nos anexos de um trabalho de fim de curso, podem-se incluir materiais suplementares que são relevantes para a pesquisa, mas que não são essenciais para a compreensão do texto principal. Em seguida apresentam-se alguns exemplos do que pode ser incluído nos anexos:

#### **1. Questionários:**

• Se conduziu-se uma pesquisa de campo e utilizaram-se questionários para colectar dados, inclui-se uma cópia dos questionários utilizados nos anexos.

#### **2. Guias de Entrevista:**

• Se conduziu-se entrevistas como parte da pesquisa, inclui-se uma cópia dos guias de entrevista ou roteiros de perguntas utilizados.

#### **3. Transcrições de Entrevistas:**

• Se transcreveu-se as entrevistas conduzidas durante a pesquisa, inclui-se as transcrições completas ou trechos relevantes nos anexos.

#### **4. Documentos Adicionais:**

• Qualquer documento relevante para a pesquisa que não se encaixe directamente no texto principal pode ser incluído nos anexos. Isso pode incluir tabelas de dados adicionais, figuras suplementares, desenhos técnicos, mapas, diagramas, entre outros.

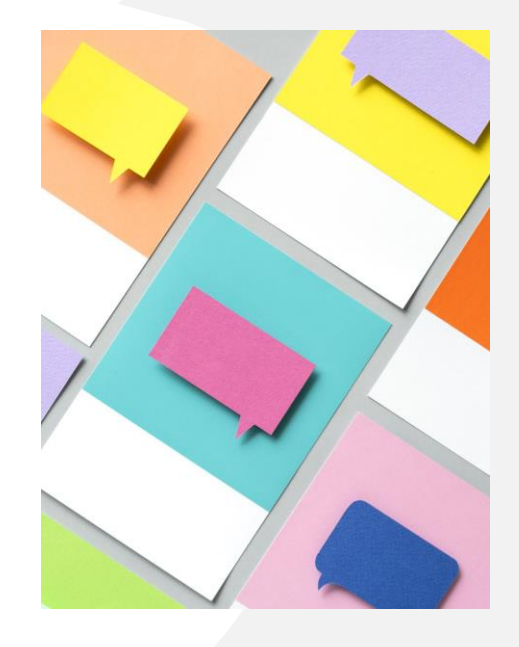

### Anexos (II)

#### **1. Material de Apoio:**

• Se utilizou-se material de apoio, como listas de verificação, manuais de instruções, ou outras ferramentas durante a pesquisa, inclui-se uma cópia desses materiais nos anexos.

#### **2. Aprovação Ética:**

• Se a pesquisa envolver seres humanos ou animais e obteve-se aprovação ética de um comité de ética, inclui-se uma cópia do documento de aprovação nos anexos.

#### **3. Códigos e Scripts de Programação:**

- Se utilizou-se códigos ou scripts de programação para análise de dados, inclui-se uma cópia desses códigos nos anexos.
- 4. Certifica-se que todos os materiais incluídos nos anexos são relevantes para a pesquisa e que são referenciados no texto principal, quando apropriado. Além disso, rotula-se claramente cada item nos anexos para facilitar a identificação pelos leitores.

### Ferramentas Electrónicas

As ferramentas electrónicas para ajudar a fazer o trabalho de fim de curso, são recursos digitais e softwares projectados para facilitar e aprimorar o processo de pesquisa, escrita, organização e apresentação do trabalho académico. Essas ferramentas podem abranger uma variedade de áreas e funções, incluindo:

- **1. Softwares de processamento de texto**: Microsoft Word, Google Docs, ou LaTeX, que oferecem recursos avançados de formatação, revisão e colaboração para escrever o texto do trabalho.
- **2. Softwares de referência e citação**: Zotero, Mendeley ou EndNote, que ajudam a gerenciar referências bibliográficas, criar bibliografias e inserir citações automaticamente no texto.
- **3. Bancos de dados académicos**: Google Scholar, PubMed ou IEEE Xplore, que fornecem acesso a uma ampla gama de artigos académicos e pesquisas para embasar o trabalho.
- **4. Ferramentas de organização de informações**: Evernote, OneNote ou Trello, que permitem organizar e gerenciar notas, referências,
- **5. Softwares de análise de dados**: ferramentas como SPSS, R ou Python podem ser úteis para realizar análises quantitativas.
- **6. Ferramentas de apresentação**: Microsoft PowerPoint, Prezi ou Google Slides são comummente utilizados.
- **7. Plataformas de colaboração**: ferramentas de comunicação e colaboração online, como Microsoft Teams, Slack ou Google Meet, podem ser utilizadas para coordenar e trocar informações entre os membros do grupo

### **Mendeley**

Desenvolvido por uma das maiores empresas de análise e fornecimento de informações científicas do mundo, o Mendeley (mendeley.com) é um programa capaz de organizar citações e inserir referências de forma automática no TFC ou em qualquer outro trabalho académico. A ferramenta, que é gratuita e compatível com as normas ABNT, também possui versão web e plugins para Word e LibreOffice.

Para usar o Mendeley com o Word, por exemplo, é necessário abrir a ferramenta no PC e clicar no "Menu Tools". Feito isso, toque em "Install MS Word Plugin". O plugin pode ser acedido ao clicar na aba "Referências" do editor. Vale ressaltar que o utilizador precisa ter uma versão recente e licenciada do Word para que a integração funcione correctamente.

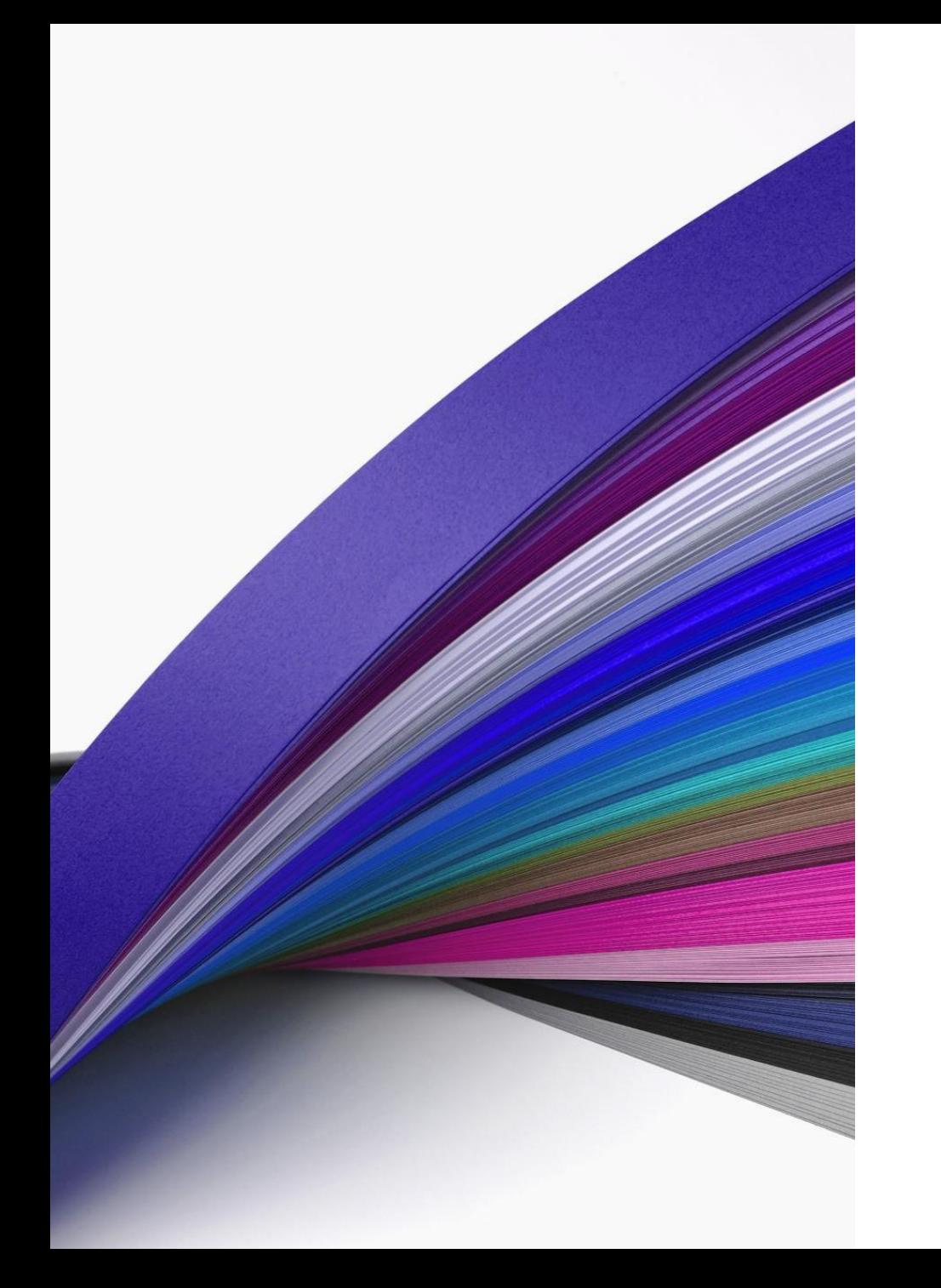

## Connected Papers

Totalmente gratuita, Connected Papers (connectedpapers.com) é uma ferramenta útil para estudantes que estão montando a bibliografia do TFC. Isso porque o serviço permite explorar, em um gráfico visual intuitivo, artigos cujos temas estão interligados. Com isso, o aluno diminui as chances de deixar passar algum artigo importante para a pesquisa académica e consegue entender melhor o contexto do assunto pesquisado.

### Scite

Scite (scite.ai) é uma ferramenta que permite aos utilizadores verificar o contexto das citações de um artigo científico. Gratuito, o serviço oferece uma função para descobrir se as citações do trabalho foram apoiadas ou refutadas por outros pesquisadores. Para visualizar como os artigos foram citados, é preciso fazer login com uma conta do Google, com o perfil do Facebook ou com o ORCID, código identificador de cientistas e pesquisadores.

Após criar a conta no site, o pesquisador pode optar por receber alertas de e-mail todas as vezes em que um artigo seu for citado por alguém. Vale ressaltar que o serviço é gratuito apenas por 15 dias.

### FastFormat

FastFormat (fastformat.co) é um serviço gratuito que permite formatar TFC e outros documentos académicos automaticamente conforme normas distintas, como ABNT, APA, Vancouver e MLA. Especialmente útil para quem tem dificuldade em entender normas técnicas, a ferramenta permite que os estudantes se concentrem mais no conteúdo do TFC, já que elimina o tempo gasto conferindo detalhes da formatação. Para usar o FastFormat, basta se cadastrar no site ou fazer login com uma conta Google.

Com interface simples e intuitiva, o site fornece modelos prontos para formatação de TFC, dissertação, tese, artigo científico, resenha jurídica e muitos outros documentos. Além disso, o FastFormat oferece ferramentas básicas para editar o trabalho, como corrector ortográfico e indicativo de clichês e redundâncias. Todos os documentos são armazenados na nuvem.

Outra funcionalidade interessante do FastFormat é possuir um histórico das edições de todos os arquivos trabalhados, sendo possível analisar os esboços sempre que quiser, ou até mesmo recuperar alguma edição antiga. Vale ressaltar que, na versão gratuita, o software permite armazenar o máximo de 10 MB de arquivos.

![](_page_27_Picture_4.jpeg)

### Canva

Editor online popular entre os utilizadores da Internet, o Canva também pode ser útil para elaborar diagramas, infográficos e slides para TFC. O serviço oferece modelos e templates especiais prontos, mas o estudante também possui a opção de criar novos *designs* do zero. É possível fazer um registo rapidamente no site usando uma conta Facebook ou Google. A interface do Canva é simples de usar, e estudantes que não têm conhecimentos em design conseguirão usar o editor facilmente. Todos os projectos e criações ficam salvos no ambiente da nuvem, e é possível compartilhar as artes com outras pessoas – função que pode ser útil para quem está a fazer TFC em grupo.

### Google Académico

O Google Académico é um sistema de pesquisa de referências bibliográficas eficiente para utilização em trabalhos académicos. O interessado pode escrever um tema ou palavra para encontrar diversos textos para ler e usar como fonte em seus projectos.

Os resultados mostram trechos do artigo original, quantas vezes ele foi citado em outros trabalhos e possibilita filtrar a busca por data, idioma e relevância. É possível abrir os resultados no próprio navegador ou baixar o arquivo completo em PDF. O Google Académico também permite salvar os trabalhos favoritos e criar uma biblioteca do utilizador .

![](_page_29_Picture_3.jpeg)

### Google Forms

O Google Forms cria questionários e formulários para colectar dados Com o Google Forms é possível criar questionários para pesquisas quantitativas, colecta de dados e inquéritos. O usuário pode inserir quantas perguntas quiser e escolher como as respostas serão enviadas: múltipla escolha, listas suspensas ou respostas por extenso. Os resultados são recolhidos de forma organizada e automática, com informações e gráficos em tempo real.

Outra configuração deixa personalizar o estilo do formulário, com cores e temas, para deixá -lo atractivo e conseguir mais participação e respostas. O Forms também permite incluir fotos e vídeos a fim de ilustrar o questionário, e adicionar colaboradores para uma pesquisa em equipe.

![](_page_30_Picture_3.jpeg)

### Google Drive

O Google Drive pode ser útil para arquivar projectos com segurança em um *backup* na nuvem do Google e assim, evitar perda de informações e avanços nos textos ou mesmo, a necessidade de retrabalho. Armazenar arquivos online pode ser mais seguro que em *pendrives*, HDs externos ou na memória do computador, que pode apresentar defeitos nos *hardwares* ou nos *softwares*.

O serviço disponibiliza 15 GB de armazenamento grátis e seus planos pagos, com maior capacidade, foram recentemente substituídos pelo Google One.

![](_page_31_Picture_3.jpeg)

![](_page_32_Picture_0.jpeg)

# Google Docs

Os documentos criados no Google Docs podem ser editados online e sincronizados directo com a nuvem do Google Drive. Isso garante que todo o trabalho esteja salvo e previne problemas. O editor é completo e tem diversas opções para formatação textual, assim como o Microsoft Word, componente do pacote Office. O Docs também permite criar planilhas e apresentações.

Além disso, é possível compartilhar o documento com outros autores online. O recurso serve para trabalhar colaborativamente no mesmo arquivo da nuvem, fazer alterações em tempo real e deixar comentários sobre o conteúdo.